# **Visual C++ Job Interview Questions And Answers**

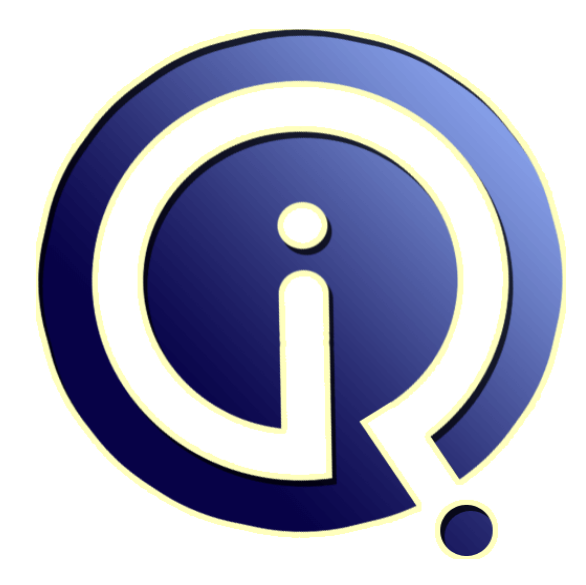

## **Interview Questions Answers**

**https://interviewquestionsanswers.org/**

### **About Interview Questions Answers**

**Interview Questions Answers . ORG** is an interview preparation guide of thousands of Job Interview Questions And Answers, Job Interviews are always stressful even for job seekers who have gone on countless interviews. The best way to reduce the stress is to be prepared for your job interview. Take the time to review the standard interview questions you will most likely be asked. These interview questions and answers on Visual C++ will help you strengthen your technical skills, prepare for the interviews and quickly revise the concepts. 

If you find any **question or answer** is incorrect or incomplete then you can **submit your question or answer** directly with out any registration or login at our website. You just need to visit Visual C++ Interview Questions And Answers to add your answer click on the *Submit Your Answer* links on the website; with each question to post your answer, if you want to ask any question then you will have a link *Submit Your Question*; that's will add your question in Visual C++ category. To en[sure quality,](https://interviewquestionsanswers.org/_Visual-C-plus-plus) each submission is checked by our team, before it becomes live. This Visual C++ Interview [preparation PDF was generated at](https://interviewquestionsanswers.org/_Visual-C-plus-plus) **Wednesday 29th November, 2023** 

You can follow us on FaceBook for latest Jobs, Updates and other int[erviews material.](https://interviewquestionsanswers.org/_Visual-C-plus-plus) [www.facebook.c](https://interviewquestionsanswers.org/_Visual-C-plus-plus)om/InterviewQuestionsAnswers.Org

Follow us on Twitter for latest Jobs and interview preparation guides. [https://twitter.com/InterviewQA](https://www.facebook.com/InterviewQuestionsAnswers.Org)

If you need any further assistance or have queries regarding this document or its material or any of [other inquiry, please do not hesit](https://twitter.com/InterviewQA)ate to contact us.

Best Of Luck.

**Interview Questions Answers.ORG Team https://InterviewQuestionsAnswers.ORG/ Support@InterviewQuestionsAnswers.ORG**

#### **Question - 1:**

How to change the Mouse Pointer Over a Button at runtime?

#### **Ans:**

Assuming that you have set the button's ID as IDC\_BTNSAMPLE in the resource editor :- // You have to handle the WM\_SETCURSOR message handler to do that BOOL CTestDlg::OnSetCursor(CWnd\* pWnd, UINT nHitTest, UINT message) {

if (pWnd == GetDlgItem(IDC\_BTNSAMPLE))

{ // To load a standard cursor

::SetCursor(AfxGetApp()->LoadStandardCursor(IDC\_CROSS));

// To load your own custom cursor. Assuming that you have created a

 $\text{/}\prime$  Cursor in the resource editor and named it as IDC\_CURSAMPLE

::SetCursor(AfxGetApp()->LoadCursor(MAKEINTRESOURCE(IDC\_CURSAMPLE)));

// Remember to return TRUE here return TRUE;

}

return CDialog::OnSetCursor(pWnd, nHitTest, message);

}

**View All Answers**

#### **Question - 2:**

How to change the Properties of a Button at runtime?

#### **Ans:**

**INSURI C++ [In](https://interviewquestionsanswers.org/)terview Questions And Answers Guide.**<br>
Western: 1:<br>
the visual contribution of the control of the control of the control of the visual control of the visual control of the control of the control of the contro Assuming that you have set the button's ID as IDC\_BTNSAMPLE in the resource editor :- We have to use the ModifyStyle Function to do this. The function is defined as follows :-CButton \*pBtnSample = (CButton \*)GetDlgItem(IDC\_BTNSAMPLE); // Make the button look like a checkbox pBtnSample->ModifyStyle(0,BS\_AUTOCHECKBOX,SWP\_FRAMECHANGED); // Remove the checkbox style and make it again normal pBtnSample->ModifyStyle(BS\_AUTOCHECKBOX,0,SWP\_FRAMECHANGED); **View All Answers**

#### **Question - 3:**

How to change the position of Button at runtime?

#### **Ans:**

Assuming that you have set the button's ID as IDC\_BTNSAMPLE in the resource editor :-CButton \*pBtnSample = (CButton \*)GetDlgItem(IDC\_BTNSAMPLE); pBtnSample->SetWindowPos(0,0,0,100,100,SWP\_FRAMECHANGED); **View All Answers**

### **Question - 4:**

How to change the Size of CButton at Runtime?

#### **[Ans:](https://interviewquestionsanswers.org/__How-to-change-the-position-of-Button-at-runtime)**

CButton \*btnsample = (CButton \*)GetDlgItem(IDC\_BUTTON1);///suppose IDC\_BUTTON1 is the ID of CButton/ btnsample->SetWindowPos(0,0,0,100,100,SWP\_FRAMECHANGED); **View All Answers**

#### **Question - 5:**

How to Enable and Disable CButton at runtime?

#### **[Ans:](https://interviewquestionsanswers.org/__How-to-change-the-Size-of-CButton-at-Runtime)**

CButton \*btnsample = (CButton \*)GetDlgItem(IDC\_BUTTON1); btnsample->EnableWindow(FALSE); // To Disable a button

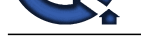

#### btnsample->EnableWindow(TRUE); //To Enable a Button

**View All Answers**

#### **Question - 6:**

How to load an Icon on a CButton at Runtime?

#### **Ans:**

**[In](https://interviewquestionsanswers.org/)[te](https://interviewquestionsanswers.org/__How-to-Enable-and-Disable-CButton-at-runtime)rnation 4.**<br> **International Action 2.** The first of the first of the first of the first of the control of the first of the control of the control of the control of the control of the control of the control of the cont CButton \*btnsample = (CButton \*)GetDlgItem(IDC\_BUTTON1); btnsample->ModifyStyle(0,BS\_ICON,SWP\_FRAMECHANGED); //change the style of CButton HICON hIcon = ::LoadIcon(AfxGetInstanceHandle(),MAKEINTRESOURCE(IDI\_ICON)); //load an Icon assuming IDI\_ICON is ID of ICON btnsample->SetIcon(hIcon); **View All Answers**

#### **Question - 7:**

How to change the Text of a CButton at Runtime?

#### **Ans:**

CButton \*btnsample= (CButton \*)GetDlgItem(IDC\_BUTTON1); //suppose IDC\_BUTTON1 is the ID of CButton btnsample->SetWindowText(\_T("Lahore")); **View All Answers**

#### **Question - 8:**

What is command routing in VC++?

#### **Ans:**

in SDI: View -> Doc -> FrameWnd -> App. In MDI: View->CDocument->CMDIChildWnd ->CMDIFrameWnd -> CWinApp. **View All Answers**

#### **Question - 9:**

How can server communicate with more than one client?

#### **Ans:**

Server can communicate with more than one client with using threading concepts there are java threads which are allocated to every client when he logs in to server,the thread handles the client.

**View All Answers**

#### **Question - 10:**

Why Array Index starts from Zero?

#### **Ans:**

This boils down to the concept of Binary digits. Take an array size of 64 for example. We start from 0 and end at 63. We require 6 bits.But, if we were to start from 1 and end at 64, we would require 7 bits to store the same number, thus increasing the storage size.

#### **View All Answers**

### **Computer Programming Most Popular & Related Interview Guides**

- 1 : **Python Interview Questions and Answers.**
- **2 : OOP Interview Questions and Answers.**
- **3 : [Software engineering Interview Questions](https://interviewquestionsanswers.org/_Python) and Answers.**
- **4 : [PHP Interview Questions and Answers.](https://interviewquestionsanswers.org/_Object-oriented-programming-OOP)**
- **5 : [VBA \(Visual Basic for Applications\) Interview Questions](https://interviewquestionsanswers.org/_Software-engineering) and Answers.**
- **6 : [Visual Basic \(VB\) Interview Questions a](https://interviewquestionsanswers.org/_Basic-and-Advance-PHP-Programming)nd Answers.**
- **7 : [Node.js Interview Questions and Answers.](https://interviewquestionsanswers.org/_VBA-Visual-Basic-for-Applications)**
- **8 : [CMMI Interview Questions and Answers.](https://interviewquestionsanswers.org/_Visual-Basic)**
- **9 : [Microsoft Foundation Class \(MFC\) Intervi](https://interviewquestionsanswers.org/_Node-Dot-js)ew Questions and Answers.**
- **10 [: Lotus Notes Interview Questions and Ans](https://interviewquestionsanswers.org/_CMMI)wers.**

**Follow us on FaceBook ww[w.facebook.com/InterviewQuestionsAnswers.Or](https://interviewquestionsanswers.org/_Lotus-Notes)g**

**Follow us on Twitter [https://twitter.com/InterviewQA](https://www.facebook.com/InterviewQuestionsAnswers.Org)**

**For any inquiry please do not hesitate to contact us.**

**Interview Questions Answers.ORG Team https://InterviewQuestionsAnswers.ORG/ support@InterviewQuestionsAnswers.ORG**